# **100% Money Back**

**Vendor:**Avaya

**Exam Code:**7495X

**Exam Name:**Avaya Oceana Solution Integration Exam

**Version:**Demo

#### **QUESTION 1**

Once the incoming email is downloaded by the email snap-in, which component does Omnichannel Controller then contact to model the email work item?

A. Omnichannel Controller contacts WA to create a work item inside Avaya Oceana® and WA models the email interaction work item.

B. Omnichannel Controller contacts UCM to create a work item inside Avaya Oceana® and UCM models the email interaction work item.

C. Omnichannel Controller contacts ED to create a work item inside Avaya Oceana® and ED models the email interaction work item.

D. Omnichannel Controller contacts UCA to create a work item inside Avaya Oceana® and UCA models the email interaction work item.

Correct Answer: A

# **QUESTION 2**

Which two statements about the functionally provided by Avaya Oceana® Omnichannel datastore are true? (Choose two.)

- A. Chat, Email, and SMS interactions are stored in Omnichannel Datastore.
- B. Customer History Information is provided by Omnichannel Datastore.
- C. Omnichannel datastore can co-reside with Avaya Oceana® Cluster#3.
- D. Omnichannel datastore can co-reside with Avaya Oceana® Cluster#2.
- E. Voice Interactions information is stored in Omnichannel Datastore.

Correct Answer: AB

#### **QUESTION 3**

After adding the Oceana® UCA and CM to the same location in the Control manager, which two configurations are required for this newly added location? (Choose two.)

- A. Assign a location to Web Server.
- B. Assign a location to Application Server.
- C. Assign a location to Provisioning Server.
- D. Assign a location to Monitor Server.
- E. Assign a location to Database Server.

Correct Answer: BC

### **QUESTION 4**

Refer to the exhibit.

# Portals / CFG/ | ocation | ist / | ocation Edit

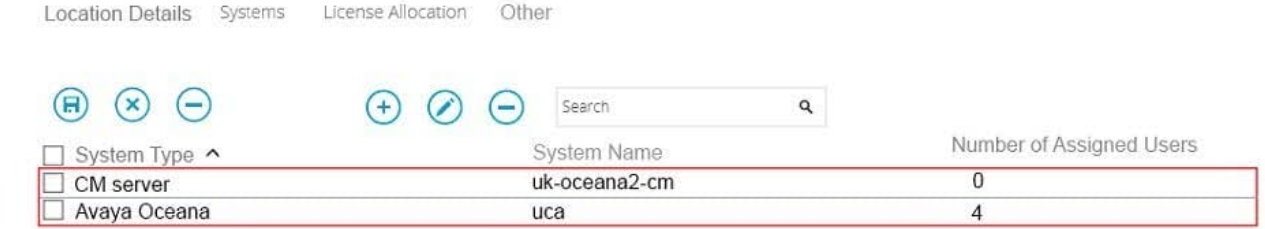

What is the significance of the Avaya Control Manager Screen while deploying an Avaya Oceana® solution?

A. Avaya Oceana® and Avaya Communication managers are added by Avaya Control Manager.

B. Avaya Communication Manager and Avaya Oceana® servers are not added to the same location.

C. Avaya Communication Manager and Avaya Oceana® servers have been successfully added to the same location,

D. Avaya Oceana® and Avaya Communication Managers are not added by Avaya Control manager and the configuration is not saved.

Correct Answer: A

#### **QUESTION 5**

Which two statements about an IP address assignment of Breeze™ Nodes are true? (Choose two.)

- A. Each Breeze Node requires three IP addresses.
- B. Clusters with more than one Node require an additional IP -Cluster IP.
- C. Each Breeze Node requires two IP addresses.
- D. Each Breeze Node requires one IP Address.
- E. Clusters with more than one Node do not require a 3rd IP -Cluster IP.

Correct Answer: DE

#### **QUESTION 6**

Which three Avaya applications are required for Avaya Oceana® routed multimedia only deployments?

- (Choose three.)
- A. Avaya Aura® System Manager (SMGR)
- B. Avaya Aura® Communication Manager (CM)
- C. Application Enablement Services (AES)
- D. Avaya Control Manager (ACM)
- E. Avaya BreezeTM

Correct Answer: ABC

#### **QUESTION 7**

Which component is responsible for integrating Oceana® Workspaces with Oceana® Core components?

- A. Unified Collaboration Administration
- B. Call Server Connector (CSC)
- C. Unified Agent Controller (UAC)
- D. Unified Collaboration Model (UCM)

Correct Answer: A

#### **QUESTION 8**

While an Avaya Oceana® Agent is on a live webchat session with a customer, which three supervisor features are available to the Oceana® supervisor? (Choose three.)

- A. Route to
- B. Barge-in
- C. Coach
- D. Transfer

E. Observe

Correct Answer: BDE

Reference: https://downloads.avaya.com/css/P8/documents/101029734

#### **QUESTION 9**

Which two snap-ins are responsible for collecting Oceana® data and providing it to the ReliableEventing Framework? (Choose two.)

- A. OmniCenter ProvisioningCollector
- B. UCMDataCollector
- C. AgentControllerService
- D. UCMService
- E. Authorization Service
- Correct Answer: CD

#### **QUESTION 10**

Which three items are required for the Chat-Bot integration with Avaya Oceana? (Choose three.)

- A. Avaya Co-Browse
- B. Secondary Omnichannel Datastore
- C. Rackspace instance
- D. Avaya Chat Servers APS
- E. An additional license from Avaya

Correct Answer: BDE

# **QUESTION 11**

After deploying the Avaya Oceana® Cluster1, the cluster status will be in the Deny New Service State. Which two steps must be performed to complete the Cluster1 installation? (Choose two.)

- A. Change the Cluster 1 attributes to the desired values.
- B. Change the Cluster 1 status to accept new service after reboot.
- C. Change the Cluster1 status to deny new service after reboot.
- D. Reboot is not required for Avaya Breeze Nodes from Cluster1.
- E. First reboot Avaya Breeze Nodes from Cluster1.

Correct Answer: AC

# **QUESTION 12**

While working on Email Channel Configurations in Avaya Oceana® where can you enable the Agent Initiated Email feature for Agents?

- A. Email > Recipient Address > Edit Mail box > check the Agent Initiated Email check box
- B. Email > Rule Groups > Edit Default Rule > check the Agent Initiated Email check box
- C. Email > System Rules > Edit Default Rule > check the Agent Initiated Email check box
- D. Email > Sender Groups > Edit Mail box> check the Agent Initiated Email check box

Correct Answer: D